## オンラインでの出欠の連絡方法 (まだ行っておりません)

オンラインでの かつどうに さんかするときも しないときも やりましょう。

- じぶんで できるときは じぶんで やります。
- からだの ちょうしが わるいときは おうちのひとに やってもらいましょう。

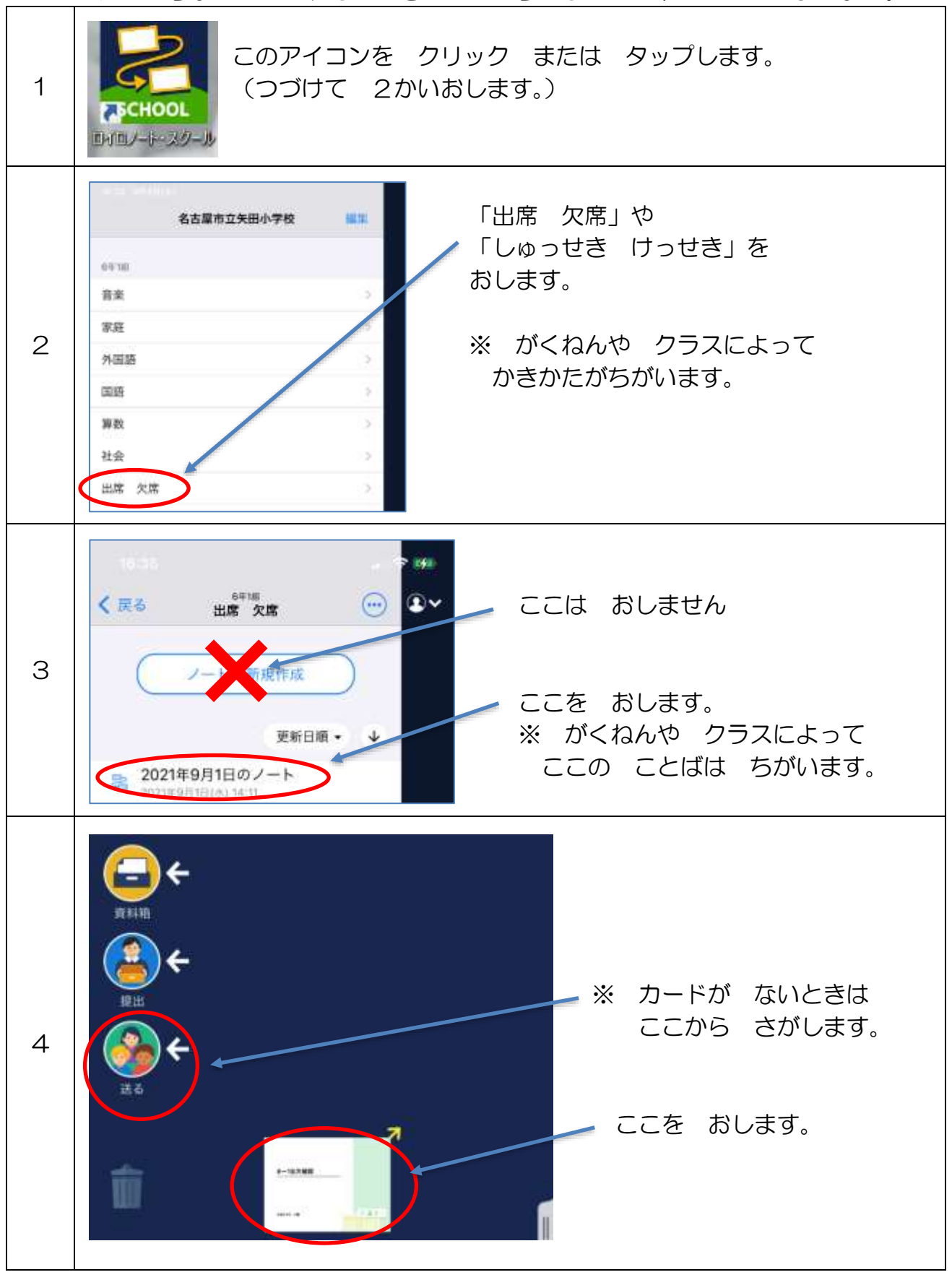

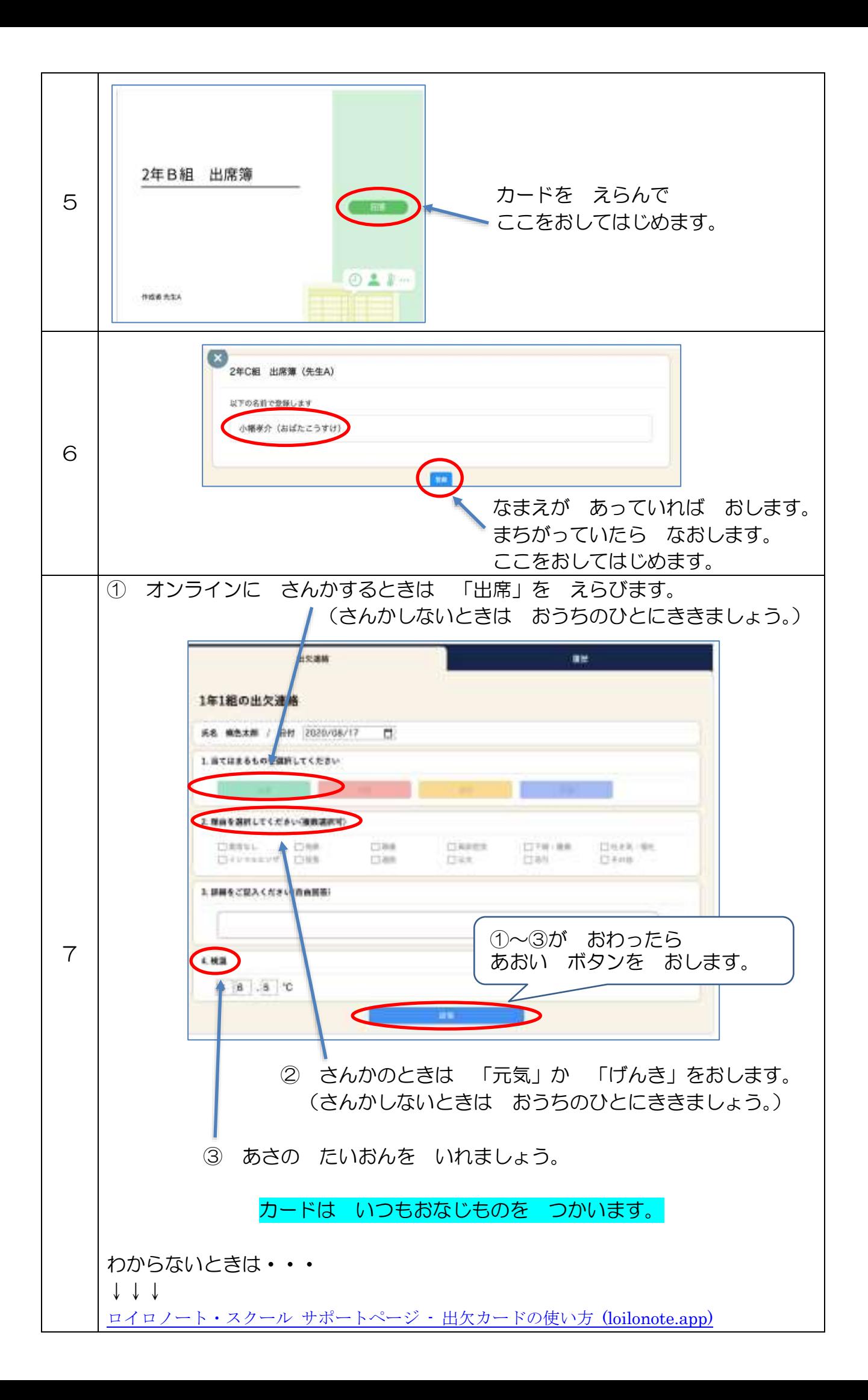